# **МИНИСТЕРСТВО ОБРАЗОВАНИЯ И НАУКИ РОССИЙСКОЙ ФЕДЕРАЦИИ**

### **Федеральное государственное бюджетное образовательное учреждение высшего образования**

«ТОМСКИЙ ГОСУДАРСТВЕННЫЙ УНИВЕРСИТЕТ СИСТЕМ УПРАВЛЕНИЯ И РАДИОЭЛЕКТРОНИКИ» (ТУСУР)

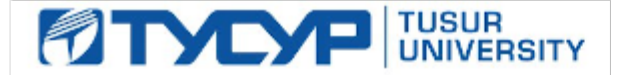

#### УТВЕРЖДАЮ

Директор департамента образования

Документ подписан электронной подписью Сертификат: 1сбсfa0a-52a6-4f49-aef0-5584d3fd4820<br>Владелец: Троян Павел Ефимович Действителен: с 19.01.2016 по 16.09.2019

### РАБОЧАЯ ПРОГРАММА ДИСЦИПЛИНЫ

#### **Вакуумная и плазменная электроника**

Уровень образования: **высшее образование - бакалавриат**

Направление подготовки / специальность: **11.03.04 Электроника и наноэлектроника**

Направленность (профиль) / специализация: **Промышленная электроника**

Форма обучения: **заочная (в том числе с применением дистанционных образовательных технологий)**

Факультет: **ФДО, Факультет дистанционного обучения**

Кафедра: **ПрЭ, Кафедра промышленной электроники**

Курс: **4**

Семестр: **7**

Учебный план набора 2014 года

#### Распределение рабочего времени

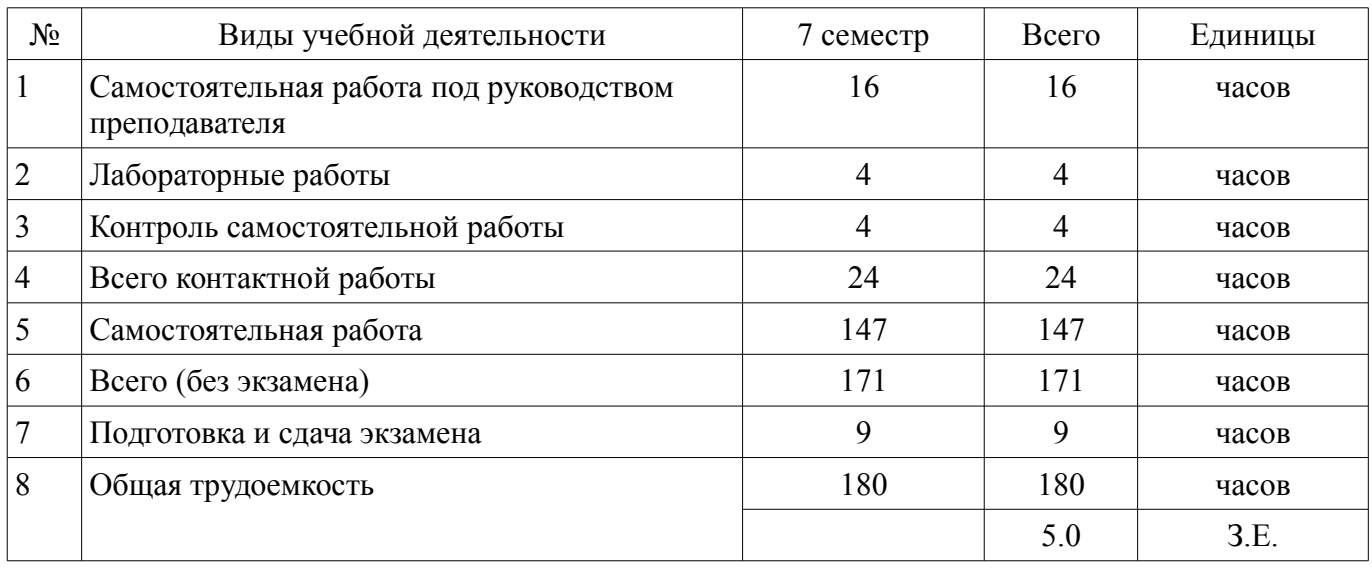

Контрольные работы: 7 семестр - 2 Экзамен: 7 семестр

Томск 2018

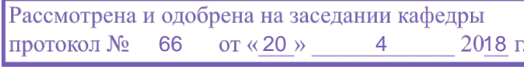

#### ЛИСТ СОГЛАСОВАНИЯ

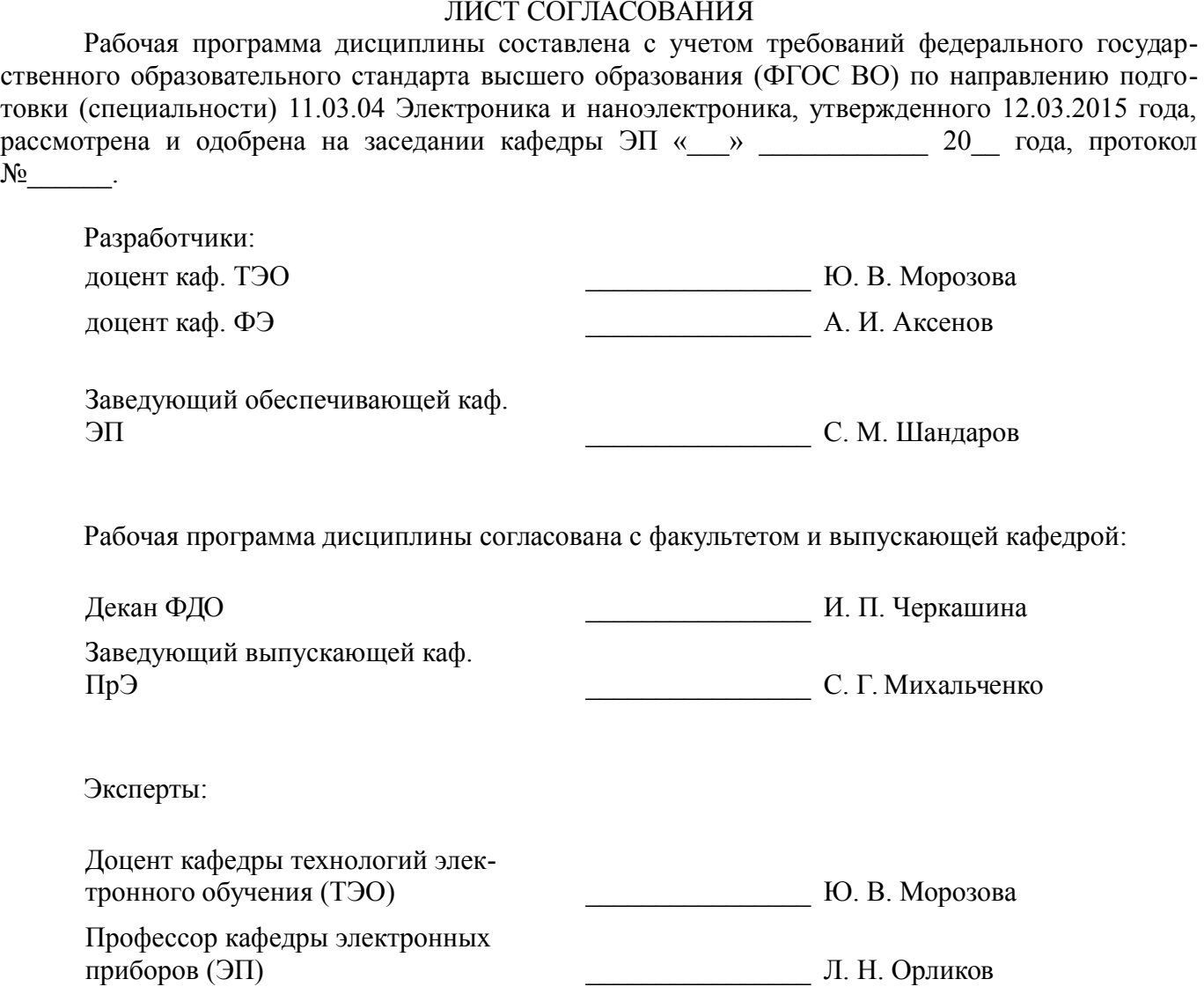

#### **1. Цели и задачи дисциплины**

#### **1.1. Цели дисциплины**

Целью дисциплины является формирование научной основы для осознанного и целенаправленного использования полученных знаний при эксплуатации элементов, приборов и устройств вакуумной и плазменной электроники, а также проектирования электронных схем на их основе.

#### **1.2. Задачи дисциплины**

– Задачей дисциплины является формирование у студентов системы знаний в области физики работы вакуумных и плазменных приборов и устройств, способности строить простейшие физические и математические модели вакуумных и плазменных приборов, применять физикоматематический аппарат для расчета и моделирования физических процессов, протекающих в них.

#### **2. Место дисциплины в структуре ОПОП**

Дисциплина «Вакуумная и плазменная электроника» (Б1.В.ОД.11) относится к блоку 1 (вариативная часть).

Предшествующими дисциплинами, формирующими начальные знания, являются: Квантовая и оптическая электроника, Математика, Материалы электронной техники, Микроэлектроника, Наноэлектроника, Физика.

Последующими дисциплинами являются: Электронные промышленные устройства, Энергетическая электроника.

## **3. Требования к результатам освоения дисциплины**

Процесс изучения дисциплины направлен на формирование следующих компетенций:

– ПК-1 способностью строить простейшие физические и математические модели приборов, схем, устройств и установок электроники и наноэлектроники различного функционального назначения, а также использовать стандартные программные средства их компьютерного моделирования;

– ПК-2 способностью аргументированно выбирать и реализовывать на практике эффективную методику экспериментального исследования параметров и характеристик приборов, схем, устройств и установок электроники и наноэлектроники различного функционального назначения;

– ПК-5 готовностью выполнять расчет и проектирование электронных приборов, схем и устройств различного функционального назначения в соответствии с техническим заданием с использованием средств автоматизации проектирования;

В результате изучения дисциплины обучающийся должен:

– **знать** Основы физики вакуума, плазмы и твердого тела; – принципы использования физических эффектов в вакууме и в плазме в приборах и устройствах вакуумной, плазменной электроники; – конструкции, параметры и характеристики и методы моделирования приборов , схем, устройств и установок электроники и наноэлектроники.

– **уметь** Аргументировано выбирать и реализовывать на практике эффективную методику экспериментального исследования; – применять методы расчета параметров и характеристик приборов вакуумной и плазменной электроники; – применять методы моделирования и проектирования приборов и устройств вакуумной и плазменной электроники; – анализировать информацию о новых типах вакуумных и плазменных приборах.

– **владеть** Методами экспериментальных исследований параметров и характеристик материалов, приборов и устройств вакуумной и плазменной электроники; – современными программными средствами моделирования и проектирования приборов вакуумной и плазменной электроники; - основными приемами обработки и предоставления экспериментальных данных.

#### **4. Объем дисциплины и виды учебной работы**

Общая трудоемкость дисциплины составляет 5.0 зачетных единицы и представлена в таблице 4.1.

Таблица 4.1 – Трудоемкость дисциплины

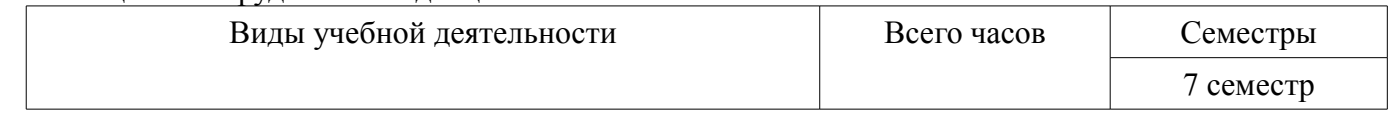

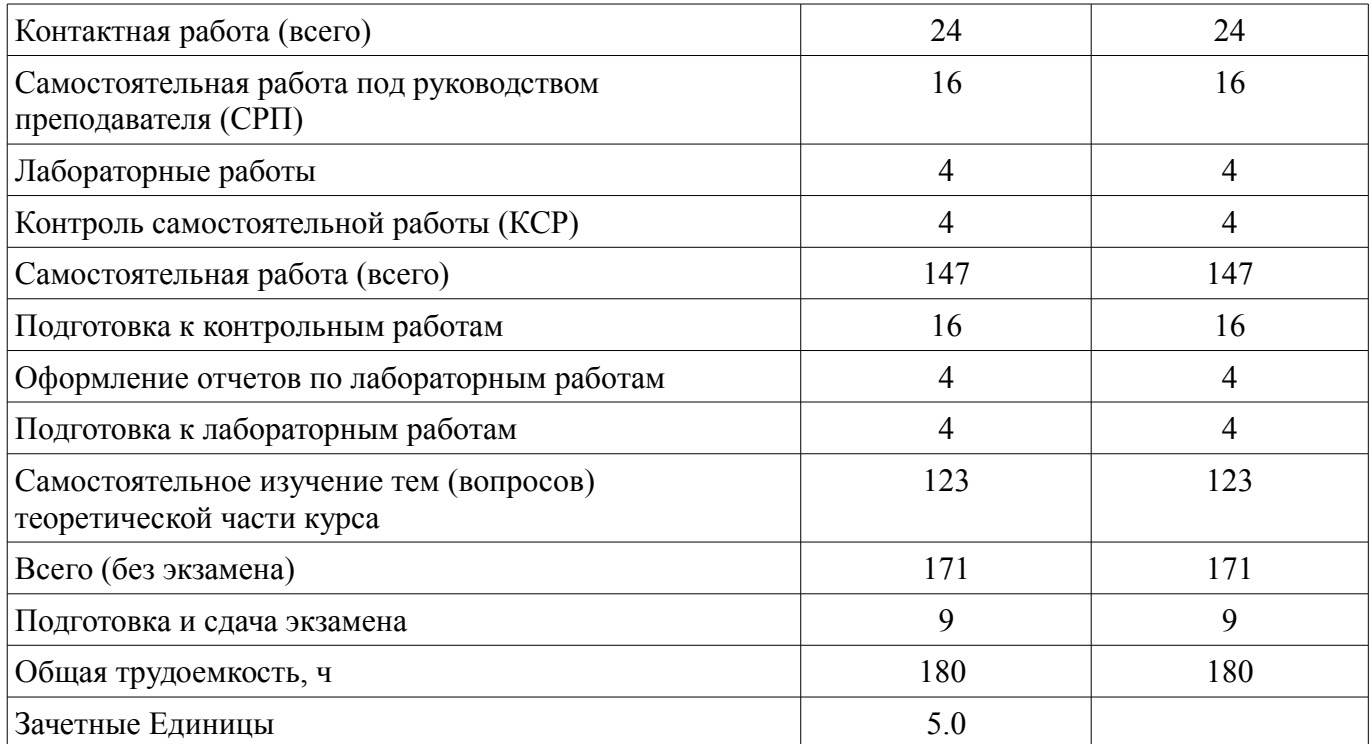

# **5. Содержание дисциплины**

#### **5.1. Разделы дисциплины и виды занятий**

Разделы дисциплины и виды занятий приведены в таблице 5.1.

Таблица 5.1 – Разделы дисциплины и виды занятий

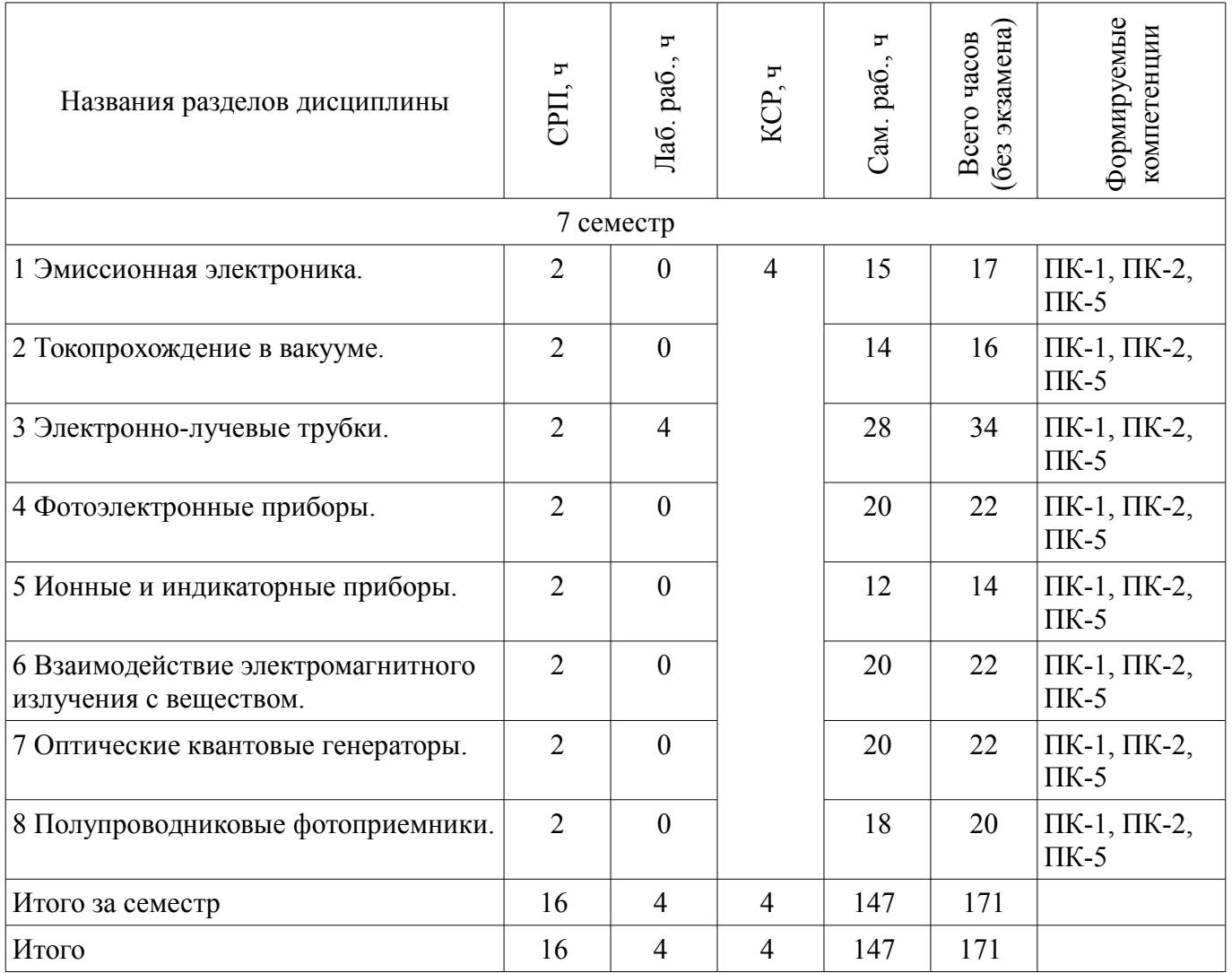

## **5.2. Содержание разделов дисциплины (самостоятельная работа под руководством преподавателя)**

Содержание разделов дисциплин (самостоятельная работа под руководством преподавателя) приведено в таблице 5.2.

Таблица 5.2 – Содержание разделов дисциплин (самостоятельная работа под руководством преподавателя)

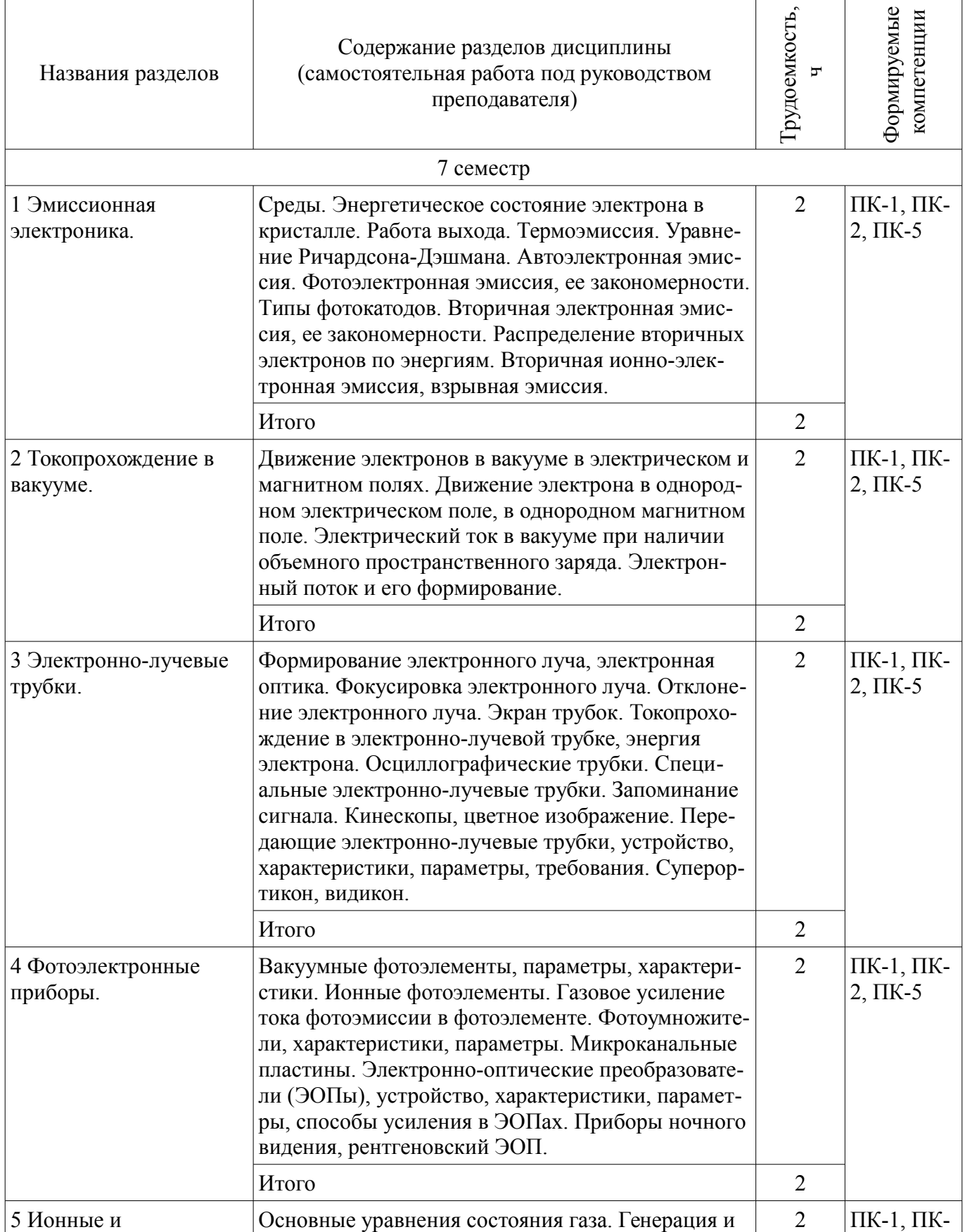

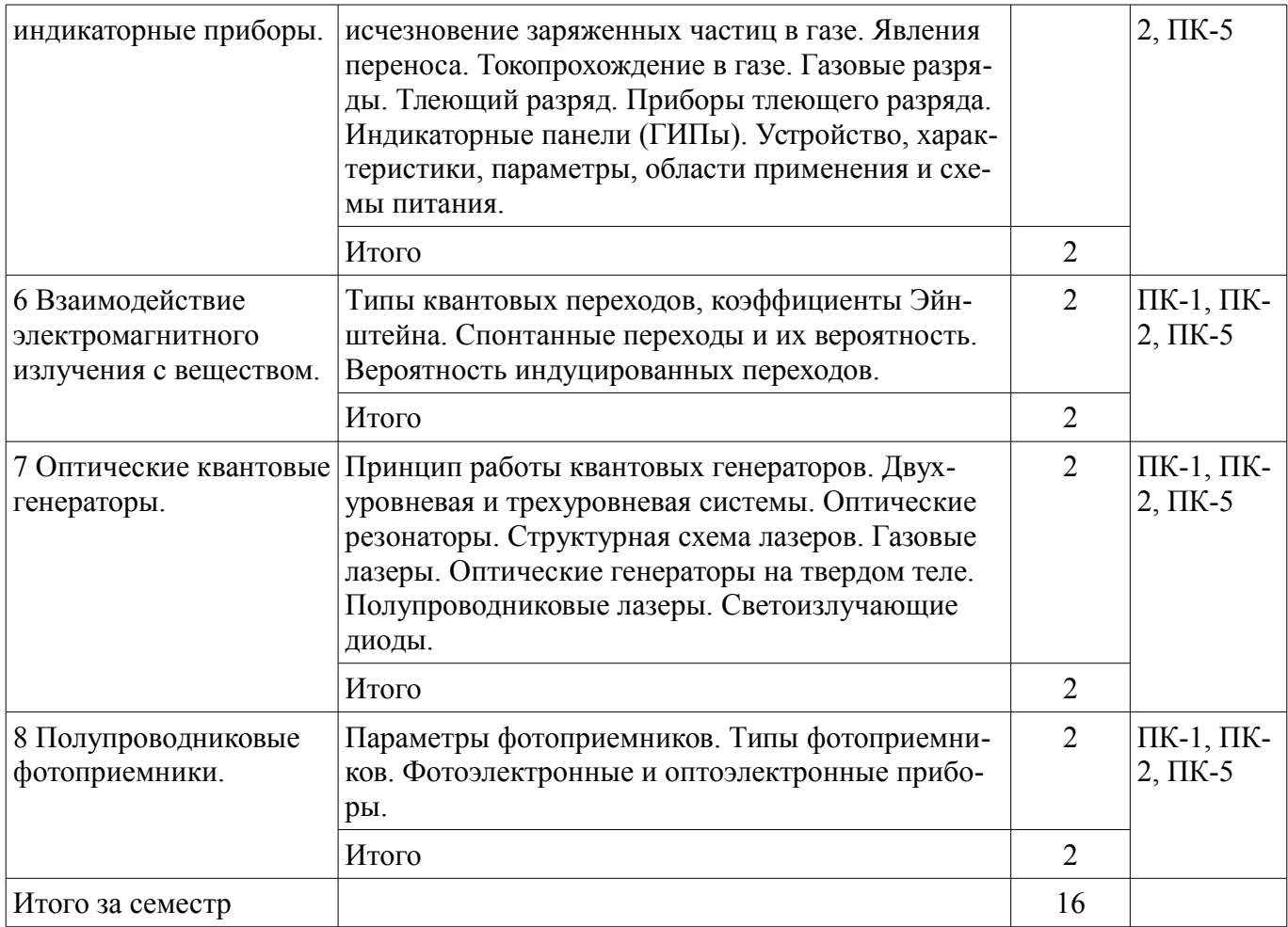

### **5.3. Разделы дисциплины и междисциплинарные связи с обеспечивающими (предыдущими) и обеспечиваемыми (последующими) дисциплинами**

Разделы дисциплины и междисциплинарные связи с обеспечивающими (предыдущими) и обеспечиваемыми (последующими) дисциплинами представлены в таблице 5.3. Таблица 5.3 – Разделы дисциплины и междисциплинарные связи

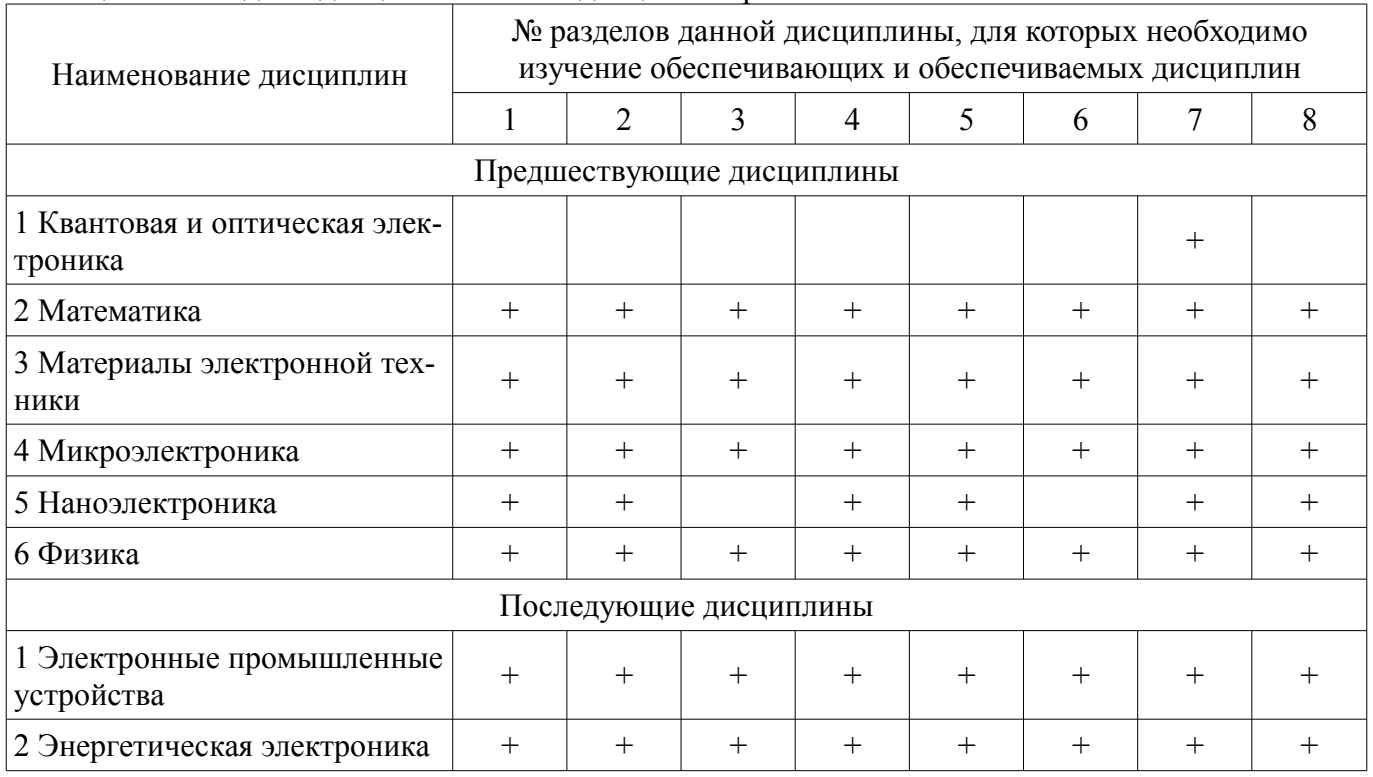

## **5.4. Соответствие компетенций, формируемых при изучении дисциплины, и видов занятий**

Соответствие компетенций, формируемых при изучении дисциплины, и видов занятий представлено в таблице 5.4.

Таблица 5.4 – Соответствие компетенций, формируемых при изучении дисциплины, и видов занятий

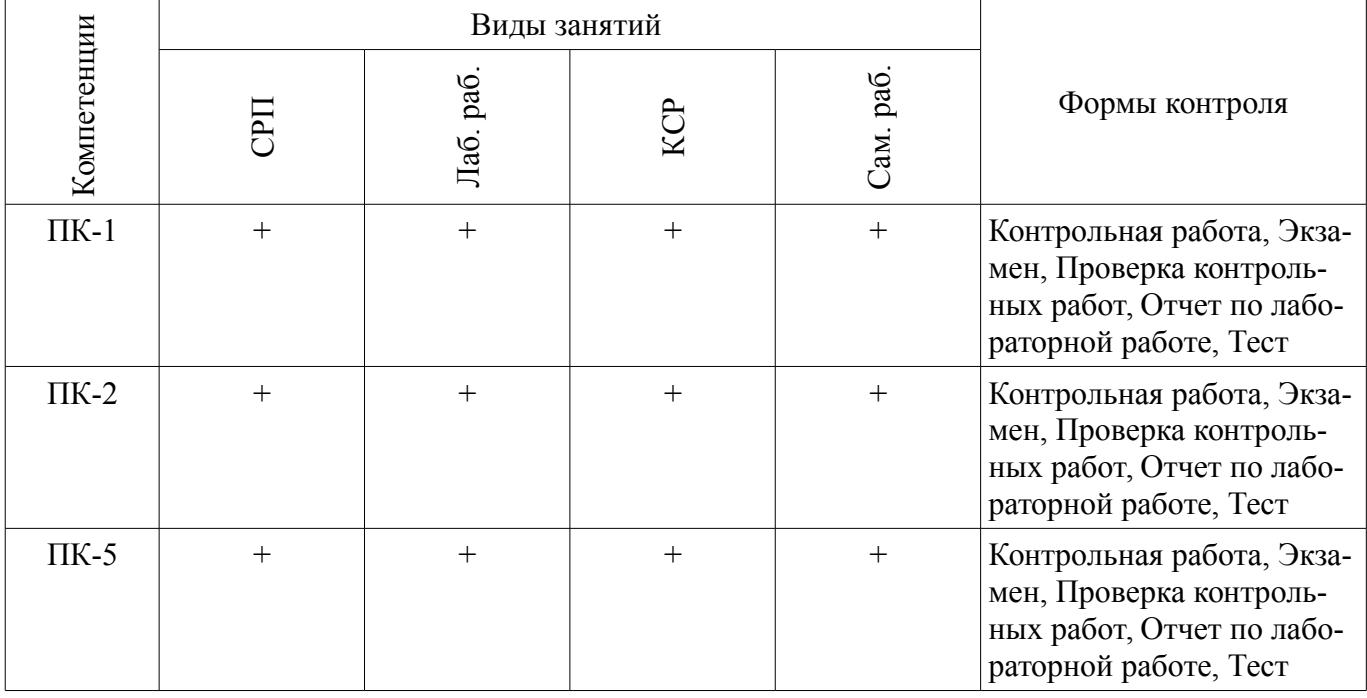

# **6. Интерактивные методы и формы организации обучения**

Не предусмотрено РУП.

## **7. Лабораторные работы**

Наименование лабораторных работ приведено в таблице 7.1. Таблица 7.1 – Наименование лабораторных работ

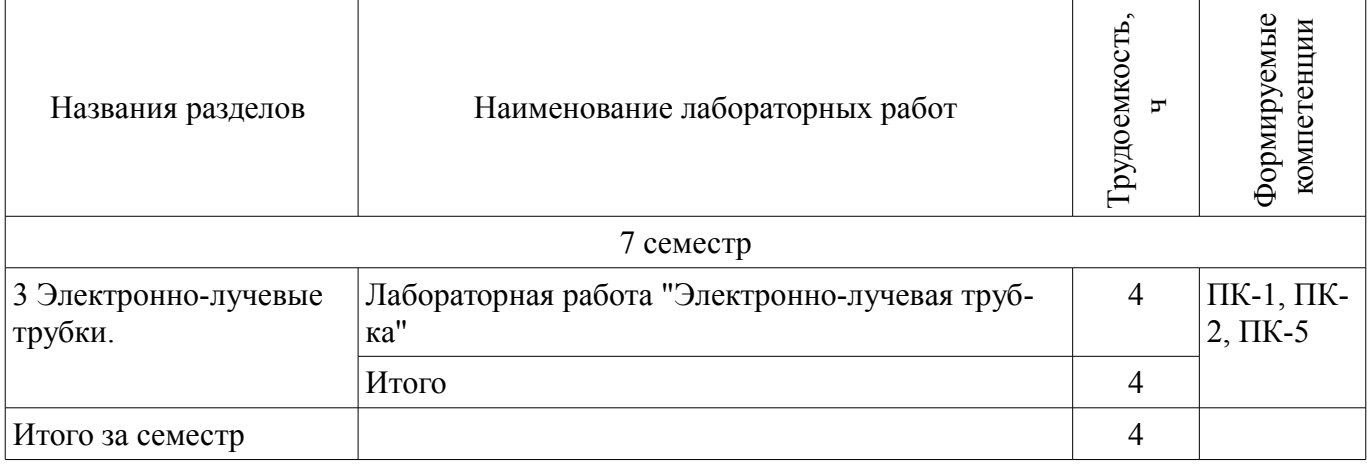

## **8. Контроль самостоятельной работы**

Виды контроля самостоятельной работы приведены в таблице 8.1. Таблица 8.1 – Виды контроля самостоятельной работы

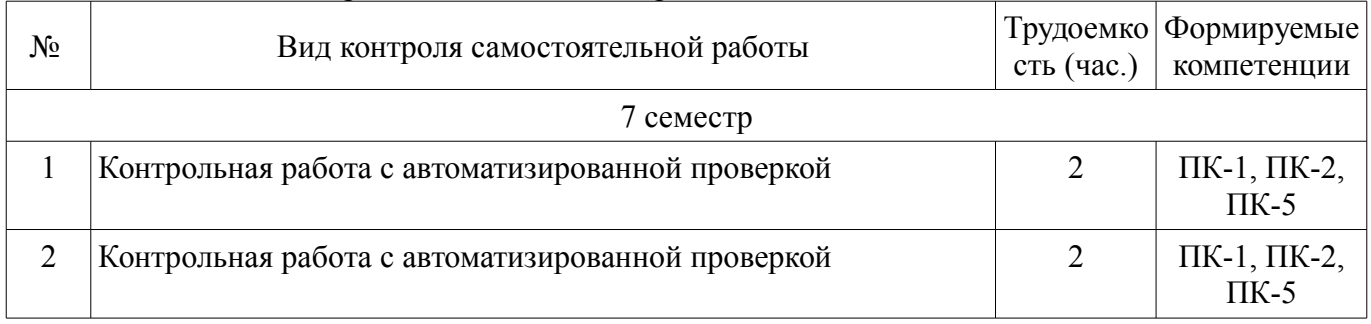

# **9. Самостоятельная работа**

Виды самостоятельной работы, трудоемкость и формируемые компетенции представлены в таблице 9.1. Таблица 9.1 – Виды самостоятельной работы, трудоемкость и формируемые компетенции

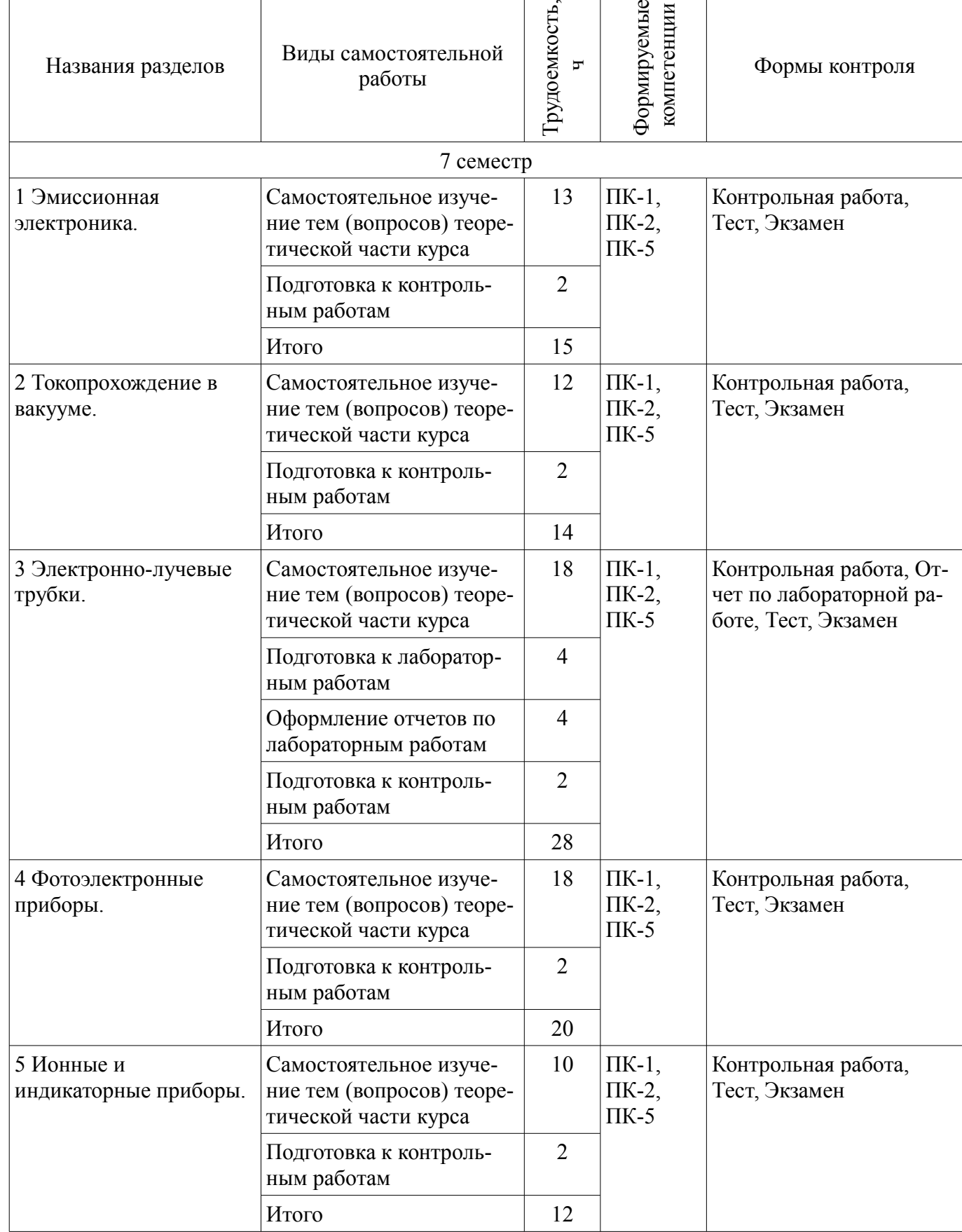

ы  $\bm{\omega}$ 

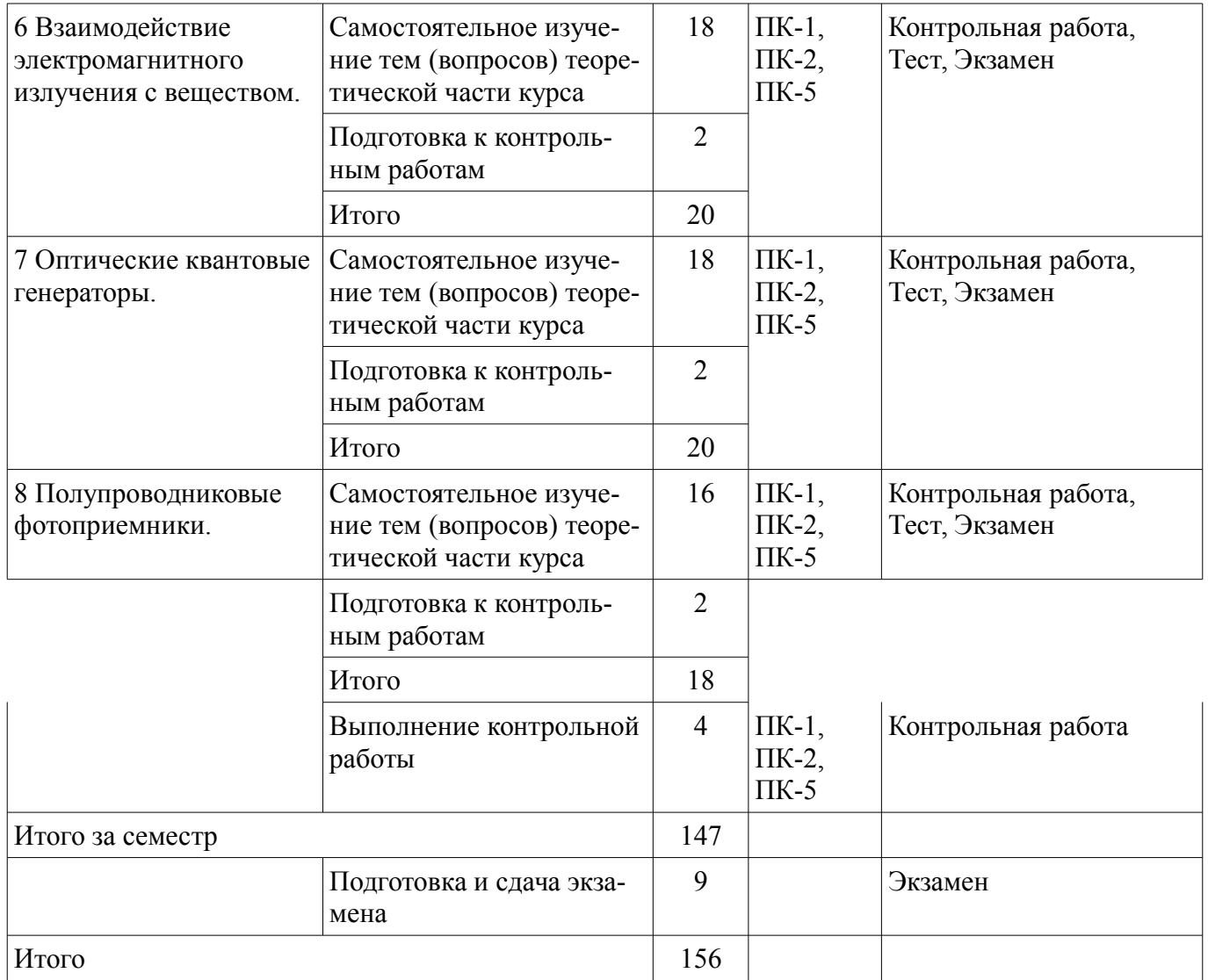

**10. Контроль самостоятельной работы (курсовой проект / курсовая работа)**  Не предусмотрено РУП.

**11. Рейтинговая система для оценки успеваемости обучающихся**  Рейтинговая система не используется.

#### **12. Учебно-методическое и информационное обеспечение дисциплины**

#### **12.1. Основная литература**

1. Вакуумная и плазменная электроника [Электронный ресурс]: Учебное пособие / Аксенов А. И., Окс Е. М., Злобина А. Ф. - 2018. Доступ из личного кабинета студента. - Режим доступа: https://study.tusur.ru/study/library/ (дата обращения: 31.07.2018).

2. Панковец Н.Г., Носков Д.А., Аксенов А.И., Злобина А.Ф. Вакуумные и плазменные приборы и устройства [Электронный ресурс]: Учебное пособие. — Томск Томский межвузовский центр дистанционного образования, 2008. Доступ из личного кабинета студента. - Режим доступа: https://study.tusur.ru/study/library/ (дата обращения: 31.07.2018).

#### **12.2. Дополнительная литература**

1. Вакуумная и плазменная электроника [Электронный ресурс]: Учебное пособие / Битнер Л. Р. - 2007. 151 с. Доступ из личного кабинета студента. - Режим доступа: https://study.tusur.ru/study/library/ (дата обращения: 31.07.2018).

#### **12.3. Учебно-методические пособия**

#### **12.3.1. Обязательные учебно-методические пособия**

1. Вакуумная и плазменная электроника : электронный курс / А. И. Аксенов. – Томск ТУ-СУР, ФДО, 2018. Доступ из личного кабинета студента.

2. Злобина А.Ф., Шангин А.С. Вакуумная, плазменная, квантовая и оптическая электроника [Электронный ресурс]: Учебное методическое пособие. – Томск Томский межвузовский центр дистанционного образования, 2004. Доступ из личного кабинета студента. - Режим доступа: https://study.tusur.ru/study/library/ (дата обращения: 31.07.2018).

3. Аксенов А. И. Вакуумная и плазменная электроника [Электронный ресурс]: методические указания по организации самостоятельной работы для студентов заочной формы обучения технических направлений, обучающихся с применением дистанционных образовательных технологий / А. И. Аксенов, С. Г. Михальченко. – Томск ФДО, ТУСУР, 2018. Доступ из личного кабинета студента. - Режим доступа: https://study.tusur.ru/study/library/ (дата обращения: 31.07.2018).

#### **12.3.2. Учебно-методические пособия для лиц с ограниченными возможностями здоровья и инвалидов**

Учебно-методические материалы для самостоятельной и аудиторной работы обучающихся из числа лиц с ограниченными возможностями здоровья и инвалидов предоставляются в формах, адаптированных к ограничениям их здоровья и восприятия информации.

### **Для лиц с нарушениями зрения:**

- в форме электронного документа;
- в печатной форме увеличенным шрифтом.

### **Для лиц с нарушениями слуха:**

- в форме электронного документа;
- в печатной форме.

### **Для лиц с нарушениями опорно-двигательного аппарата:**

- в форме электронного документа;
- в печатной форме.

### **12.4. Профессиональные базы данных и информационные справочные системы**

1. База данных журнала "Физика плазмы" на платформе elibrary.ru: https://elibrary.ru/title\_about.asp?id=8251.

- 2. Интернет ресурсы:
- 3. Ионизация http://www.femto.com.ua/articles/part\_1/1422.html
- 4. Ионная эмиссия http://www.femto.com.ua/articles/part\_1/1432.html
- 5. Ионные приборы http://www.femto.com.ua/articles/part\_1/1439.html
- 6. Плазма http://www.femto.com.ua/articles/part\_2/2843.html
- 7. Поверхностная ионизация http://www.femto.com.ua/articles/part\_2/2900.html

### **13. Материально-техническое обеспечение дисциплины и требуемое программное обеспечение**

#### **13.1. Общие требования к материально-техническому и программному обеспечению дисциплины**

## **13.1.1. Материально-техническое и программное обеспечение дисциплины**

Кабинет для самостоятельной работы студентов

учебная аудитория для проведения занятий лабораторного типа, помещение для проведения групповых и индивидуальных консультаций, помещение для проведения текущего контроля и промежуточной аттестации, помещение для самостоятельной работы

634034, Томская область, г. Томск, Вершинина улица, д. 74, 207 ауд.

Описание имеющегося оборудования:

- Коммутатор MicroTeak;

- Компьютер PENTIUM D 945 (3 шт.);
- Компьютер GELERON D 331 (2 шт.);
- Комплект специализированной учебной мебели;

- Рабочее место преподавателя.

- Программное обеспечение:
- $-7$ -zip
- Google Chrome
- Kaspersky Endpoint Security 10 для Windows

# **41606**  $10$

- Microsoft Windows
- OpenOffice

# **13.1.2. Материально-техническое и программное обеспечение для лабораторных работ**

Кабинет для самостоятельной работы студентов

учебная аудитория для проведения занятий лабораторного типа, помещение для проведения групповых и индивидуальных консультаций, помещение для проведения текущего контроля и промежуточной аттестации, помещение для самостоятельной работы

634034, Томская область, г. Томск, Вершинина улица, д. 74, 207 ауд.

Описание имеющегося оборудования:

- Коммутатор MicroTeak;

- Компьютер PENTIUM D 945 (3 шт.);

- Компьютер GELERON D 331 (2 шт.);
- Комплект специализированной учебной мебели;
- Рабочее место преподавателя.

Программное обеспечение:

- $-7$ -zip
- Google Chrome
- Kaspersky Endpoint Security 10 для Windows
- Microsoft Windows
- OpenOffice

## **13.1.3. Материально-техническое и программное обеспечение для самостоятельной работы**

Для самостоятельной работы используются учебные аудитории (компьютерные классы), расположенные по адресам:

- 634050, Томская область, г. Томск, Ленина проспект, д. 40, 233 ауд.;

- 634045, Томская область, г. Томск, ул. Красноармейская, д. 146, 201 ауд.;

- 634034, Томская область, г. Томск, Вершинина улица, д. 47, 126 ауд.;

- 634034, Томская область, г. Томск, Вершинина улица, д. 74, 207 ауд.

Состав оборудования:

- учебная мебель;

- компьютеры класса не ниже ПЭВМ INTEL Celeron D336 2.8ГГц. - 5 шт.;

- компьютеры подключены к сети «Интернет» и обеспечивают доступ в электронную информационно-образовательную среду университета.

Перечень программного обеспечения:

- Microsoft Windows;

- OpenOffice;

- Kaspersky Endpoint Security 10 для Windows;

- 7-Zip;

- Google Chrome.

#### **13.2. Материально-техническое обеспечение дисциплины для лиц с ограниченными возможностями здоровья и инвалидов**

Освоение дисциплины лицами с ограниченными возможностями здоровья и инвалидами осуществляется с использованием средств обучения общего и специального назначения.

При занятиях с обучающимися **с нарушениями слуха** предусмотрено использование звукоусиливающей аппаратуры, мультимедийных средств и других технических средств приема/передачи учебной информации в доступных формах, мобильной системы преподавания для обучающихся с инвалидностью, портативной индукционной системы. Учебная аудитория, в которой занимаются обучающиеся с нарушением слуха, оборудована компьютерной техникой, аудиотехникой, видеотехникой, электронной доской, мультимедийной системой.

При занятиях с обучающимися **с нарушениями зрениями** предусмотрено использование в лекционных и учебных аудиториях возможности просмотра удаленных объектов (например, текста на доске или слайда на экране) при помощи видеоувеличителей для комфортного просмотра.

При занятиях с обучающимися **с нарушениями опорно-двигательного аппарата** используются альтернативные устройства ввода информации и другие технические средства приема/передачи учебной информации в доступных формах, мобильной системы обучения для людей с инвалидностью.

### **14. Оценочные материалы и методические рекомендации по организации изучения дисциплины**

## **14.1. Содержание оценочных материалов и методические рекомендации**

Для оценки степени сформированности и уровня освоения закрепленных за дисциплиной компетенций используются оценочные материалы в составе:

#### **14.1.1. Тестовые задания**

1. Определить эффективную работу выхода материала катода ( в эВ), если ток эмиссии катода 400 мА, площадь катода 0,1 см<sup> $\wedge$ </sup>2, температура катода Tk=1200 K, а D=1.

Ответ округлить до второго знака после запятой.

2. Фотокатод облучили монохроматическим потоком света Ф = 2 Лм. Получили ток эмиссии с фотокатода Iэ=2 мкА. Как изменится интегральная чувствительность фотокатода, если световой поток уменьшить в 3 раза?

1. Не изменится.

2. Увеличится в 3 раза.

3. Уменьшится в 3 раза.

3. Вычислить максимальную скорость электронов, выбиваемых с поверхности фотокатода под действием монохроматического пучка света с длиной волны 0,4 мкм. Работа выхода фотокатода равна 1,5эВ.

Ответ округлить до второго знака после запятой.

4. Как изменится эффективная работа выхода катода, если между катодом и анодом приложено напряжение 50 кВ, а расстояние между катодом и анодом 0,5 см?

Ответ округлить до второго знака после запятой.

5. Чему равно ускоряющее поле у поверхности вольфрамового катода, если оно вызывает уменьшение работы выхода на 2,07%. Эффективная работа выхода вольфрама равна 4,52 эВ. Ответ округлить до второго знака после запятой.

6. В ионном фотоэлементе при Ф=0,5 Лм; К=80 мкА/Лм, на Rн=1Мом выделяется мощность P=0,16 Вт в рабочей точке. Определить коэффициент газового усиления в этой точке. Ответ округлить до первого знака после запятой.

7. Какая мощность будет выделяться на аноде ФЭУ, если Iд=20мкА, Iф=5мкА, n=6, Ua=100В. Ответ дать в мВт.

Ответ округлить до первого знака после запятой.

8. В каком из указанных приборах происходит мгновенное преобразование видимого изображения в электрический сигнал ?

- 1. Иконоскоп
- 2. Суперортикон
- 3. Видикон
- 4. Диссектор

9. В какой передающей трубке применяется полупроводниковая фотопроводящая мишень ?

1. Иконоскоп

- 2. Суперортикон
- 3. Диссектор
- 4. Видикон

10. На какой электрод осциллографической трубки подается исследуемый сигнал ?

1. На модулятор

2. Ускоряющий электрод

3. На пластины горизонтального отклонения

4. На пластины вертикального отклонения

11. Укажите величину анодного напряжения, при котором наблюдается характеристическое рентгеновское излучение.

1. Больше критического напряжения

- 2. Равно критическому напряжению
- 3. Меньше критического напряжения
- 4. Равно напряжению накала

12. Какое излучение называют тормозным рентгеновским излучением?

1. Излучение, связанное с взаимодействием ускоренных электронов со свободными и связанными электронами кристалла

2. Излучение, связанное с взаимодействием медленных электронов с молекулами газа

3. Излучение, связанное с взаимодействием медленных электронов с электронами кристалла.

4. Излучение, связанное с взаимодействием ускоренных электронов со свободными и связанными электронами кристалла

13. Какое излучение называют характеристическим рентгеновским излучением?

1. Излучение, связанное с взаимодействием ускоренных электронов в глубине атомов, с принадлежащими им электронами

2. Излучение, связанное с взаимодействием медленных электронов с электронами кристалла

3. Излучение, связанное с взаимодействием медленных электронов с молекулами газа

4. Излучение, связанное с взаимодействием ускоренных электронов в глубине атомов, с принадлежащими им электронами.

14. При какой предельной энергии электронов в области отклоняющих пластин в электронно-лучевой трубке предельная частота сигнала 300 МГц, если длина отклоняющих пластин 20 мм. Ответ дать в эВ.

Ответ округлить до первого знака после запятой.

15. При какой длине отклоняющих пластин в ЭЛТ можно наблюдать без искажения сигнал с предельной частотой 360 МГц, если энергия электрона 2,3 кэВ. Ответ дать в см.

Ответ округлить до первого знака после запятой.

16. В кинескопе электронный прожектор работает в режиме ограничения тока отрицательным пространственным зарядом. В этом режиме ток луча и напряжение связаны законом степени три вторых. Какое напряжение используется в этом законе.

1. Напряжение на ускоряющем электроде.

2. Напряжение на модуляторе.

3. Запирающее напряжение.

4. Действующее напряжение.

17. В ячейке индикаторной панели постоянного тока светится половина катода. Какой пара-

метр разряда и как надо изменить, чтобы светился весь катод?

- 1. Увеличить ток разряда.
- 2. Уменьшить ток разряда.
- 3. Увеличить напряжение горения
- 4. Уменьшить напряжение горения.

18. Где находится рабочая точка на ВАХ тлеющего разряда в индикаторных панелях?

- 1. Зажигание разряда.
- 2. Середина нормальной области разряда.
- 3. Точка перехода из нормальной формы разряда в аномальную.
- 4. Середина аномальной области разряда.

19. Определить минимальную скорость, необходимую электрону для того, чтобы ионизовать атом неона, если потенциал ионизации его Ui=12,5 В. Ответ дать в м/с.

Ответ округлить до первого знака после запятой.

20. Что произойдет, если поменять местами катод и анод в индикаторной панели?

- 1. Ничего не изменится.
- 2. Сгорит катод.
- 3. Сгорит анод.
- 4. Разряд не будет зажигаться.

### **14.1.2. Экзаменационные тесты**

Приведены примеры типовых заданий из банка экзаменационных тестов, составленных по пройденным разделам дисциплины.

Вопрос 1. Монохроматический поток света падает на фотокатод. Электроны, эмитированные с фотокатода, имеют энергии. 0,05 эВ. Как изменится энергия электрона, если число фотонов в потоке уменьшить в 4 раза?

1. Не изменится.

- 2. Увеличится.
- 3. Уменьшится.

Вопрос 2. Фотокатод облучили монохроматическим потоком света (Ф). Получили ток эмиссии с фотокатода (Iэ). Как изменится ток эмиссии с фотокатода, если величину светового потока увеличить в 3 раза?

- 1. Не изменится.
- 2. Увеличится в 3 раза.
- 3. Уменьшится в 3 раза.

Вопрос 3. В кинескопе электронный прожектор работает в режиме ограничения тока отрицательным пространственным зарядом. В этом режиме ток луча и напряжение связаны законом степени три вторых. Какое напряжение используется в этом законе.

- 1. Напряжение на ускоряющем электроде.
- 2. Напряжение на модуляторе.
- 3. Запирающее напряжение.
- 4. Действующее напряжение.

Вопрос 4. В кинескопе ток луча в плоскости ток луча в плоскости модулятора составляет 600 мкА, в плоскости экрана 100 мкА. В цепи питания какого электрода протекает ток 500 мкА?

- 1. Первого анода.
- 2. Второго анода.
- 3. Ускоряющего электрода.

Вопрос 5. Как изменится амплитуда видеосигнала с видикона, если ток считывающего луча

увеличить в три раза?

- 1. Не изменится.
- 2. Увеличится в три раза.
- 3. Увеличится в 9 раз.

Вопрос 6. В цветном кинескопе все электроды запитаны в рабочем режиме. Изменяя напряжение на каких электродах можно изменять яркость свечения экрана?

- 1. Ускоряющем электроде.
- 2. Первом аноде.
- 3. Модуляторе.
- 4. Аноде после ускорения.

Вопрос 7. В ячейке индикаторной панели постоянного тока светится половина катода. Какой параметр разряда и как надо изменить, чтобы светился весь катод?

- 1. Увеличить ток разряда.
- 2. Уменьшить ток разряда.
- 3. Увеличить напряжение горения
- 4. Уменьшить напряжение горения.

Вопрос 8. Где находится рабочая точка на ВАХ тлеющего разряда в индикаторных панелях? 1. Зажигание разряда.

- 2. Середина нормальной области разряда.
- 3. Точка перехода из нормальной формы разряда в аномальную.
- 4. Середина аномальной области разряда.

Вопрос 9. Что определяет цвет свечения индикаторной панели?

- 1. Цвет катода.
- 2. Цвет анода.
- 3. Рабочий газ.
- 4. Плотность электронов.
- 5. Плотность ионов.

Вопрос 10. Какой разряд горит в индикаторных панелях?

- 1. Коронный.
- 2. Дуговой.
- 3. Тлеющий.
- 4. Темновой.
- 5. Искровой.

Вопрос 11. Что произойдет, если поменять местами катод и анод в индикаторной панели?

- 1. Ничего не изменится.
- 2. Сгорит катод.
- 3. Сгорит анод.
- 4. Разряд не будет зажигаться.
- 5. Не будет видно свечение разряда

Вопрос 12. Вычислить максимальную скорость электронов, выбиваемых с поверхности фотокатода под действием монохроматического пучка света с длиной волны 0,4 мкм. Работа выхода фотокатода равна 1,5эВ.

Ответ округлить до второго знака после запятой.

Вопрос 13. Как изменится эффективная работа выхода катода, если между катодом и анодом приложено напряжение 50 кВ, а расстояние между катодом и анодом 0.5 см?

Ответ округлить до второго знака после запятой.

Вопрос 14. Чему равно ускоряющее поле у поверхности вольфрамового катода, если оно вызывает уменьшение работы выхода на 2,07%. Эффективная работа выхода вольфрама равна 4,52 эВ.

Ответ округлить до второго знака после запятой.

Вопрос 15. В ионном фотоэлементе при Ф=0,5 Лм; К=80 мкА/Лм, на Rн=1 Мом выделяется мощность P=0,16 Вт в рабочей точке. Определить коэффициент газового усиления в этой точке. Ответ округлить до первого знака после запятой.

Вопрос 16. В вакуумном фотоэлементе нагрузочная прямая отсекает на вертикальной оси 20 мкА, а на горизонтальной 180В. Определить Uа, если Rн=0.

Ответ округлить до первого знака после запятой.

Вопрос 17. В электронно-лучевой трубке определить чувствительность к отклонению магнитной катушки, если амплитуда сигнала на экране 2 см, n=1000 витков, I=440 мА. Ответ дать в мм/А∙вит.

Ответ округлить до третьего знака после запятой.

Вопрос 18. При какой предельной энергии электронов в области отклоняющих пластин в электронно-лучевой трубке предельная частота сигнала 300 МГц, если длина отклоняющих пластин 20 мм. Ответ дать в эВ.

Ответ округлить до первого знака после запятой.

Вопрос 19. При какой длине отклоняющих пластин в ЭЛТ можно наблюдать без искажения сигнал с предельной частотой 360 МГц, если энергия электрона 2,3 кэВ. Ответ дать в см.

Ответ округлить до первого знака после запятой.

Вопрос 20. ЭЛТ имеет чувствительность к отклонению 0,5 мм/А∙вит, диаметр экрана 200 мм, число витков в катушке 1500. Какой ток надо пропустить через катушку, чтобы луч переместился на расстояние равное радиусу экрана. Ответ дать в амперах.

Ответ округлить до третьего знака после запятой.

#### **14.1.3. Темы контрольных работ**

Вакуумная и плазменная электроника

Вопрос 1

Вольфрамовый термокатод имеет температуру 2700 К, эффективная работа выхода равна 3,5 эВ, D=0,95. Определить плотность тока термоэмиссии в А/м^2.

Ответ округлить до второго знака после запятой.

Вопрос 2

Температуру катода повысили с 600 К до 1200 К. Во сколько раз изменилась плотность тока термоэмиссии, если эффективная работа выхода катода равна 1 эВ?

Ответ округлить до второго знака после запятой.

Вопрос 3

Монохроматический поток света падает на фотокатод. Электроны, эмитированные с фотокатода, имеют энергии. 0,05 эВ. Как изменится энергия электрона, если число фотонов в потоке уменьшить в 4 раза?

- 1. Не изменится.
- 2. Увеличится.
- 3. Уменьшится.

Вопрос 4

На фотокатод с эффективной работой выхода в 1 эВ падает монохроматический поток света, под действием которого с фотокатода вылетают электроны со скоростью v=600 км/с. Определить длину волны падающего света в метрах.

Ответ округлить до второго знака после запятой.

#### Вопрос 5

Фотоэлемент имеет цезиевый фотокатод с эффективной работой выхода 1,1 эВ. Между катодом и анодом подано напряжение Ua=-2 В. Определить максимальную длину волны света (в метрах), при которой еще нет во внешней цепи фотоэлемента.

Ответ округлить до первого знака после запятой.

#### Вопрос 6

На фотокатод падает монохроматический пучок света, под действием которого из фотокатода вылетают электроны с максимальной скоростью 500 км/с. Работа выхода фотокатода равна 1,0 эВ. Определить длину волны падающего пучка света. Ответ дать в метрах.

Ответ округлить до второго знака после запятой.

#### Вопрос 7

На анод падает поток электронов (1мА), при этом коэффициент вторичной эмиссии равен 3. Определить ток во внешней цепи анода. Ответ дать мА.

Ответ округлить до первого знака после запятой.

#### Вопрос 8

При какой напряженности электрического поля будет наблюдаться автоэлектронная эмиссия из катода, если эффективная работа выхода его 0,6 эВ?

Ответ округлить до первого знака после запятой.

#### Вопрос 9

ЭЛТ имеет чувствительность к отклонению 0,5 мм/А∙вит, диаметр экрана 200 мм, число витков в катушке 1500. Какой ток надо пропустить через катушку, чтобы луч переместился на расстояние равное радиусу экрана. Ответ дать в амперах.

Ответ округлить до третьего знака после запятой.

#### Вопрос 10

Что определяет цвет свечения индикаторной панели?

1. Цвет катода.

- 2. Цвет анода.
- 3. Рабочий газ.
- 4. Плотность электронов.
- 5. Плотность ионов.

#### **14.1.4. Темы лабораторных работ**

Лабораторная работа "Электронно-лучевая трубка"

#### **14.1.1. Методические рекомендации**

Учебный материал излагается в форме, предполагающей самостоятельное мышление студентов, самообразование. При этом самостоятельная работа студентов играет решающую роль в ходе всего учебного процесса.

Начать изучение дисциплины необходимо со знакомства с рабочей программой, списком учебно-методического и программного обеспечения. Самостоятельная работа студента включает работу с учебными материалами, выполнение контрольных мероприятий, предусмотренных учебным планом.

В процессе изучения дисциплины для лучшего освоения материала необходимо регулярно обращаться к рекомендуемой литературе и источникам, указанным в учебных материалах; пользоваться через кабинет студента на сайте Университета образовательными ресурсами электроннобиблиотечной системы, а также общедоступными интернет-порталами, содержащими научнопопулярные и специализированные материалы, посвященные различным аспектам учебной дисциплины.

При самостоятельном изучении тем следуйте рекомендациям:

- чтение или просмотр материала необходимо осуществлять медленно, выделяя основные идеи; на основании изученного составить тезисы. Освоив материал, попытаться соотнести теорию с примерами из практики;

- если в тексте встречаются термины, следует выяснить их значение для понимания дальнейшего материала;

- необходимо осмысливать прочитанное и изученное, отвечать на предложенные вопросы.

Студенты могут получать индивидуальные консультации с использованием средств телекоммуникации.

По дисциплине могут проводиться дополнительные занятия в форме вебинаров. Расписание вебинаров публикуется в кабинете студента на сайте Университета. Запись вебинара публикуется в электронном курсе по дисциплине.

#### **14.2. Требования к оценочным материалам для лиц с ограниченными возможностями здоровья и инвалидов**

Для лиц с ограниченными возможностями здоровья и инвалидов предусмотрены дополнительные оценочные материалы, перечень которых указан в таблице 14.

Таблица 14 – Дополнительные материалы оценивания для лиц с ограниченными возможностями здоровья и инвалидов

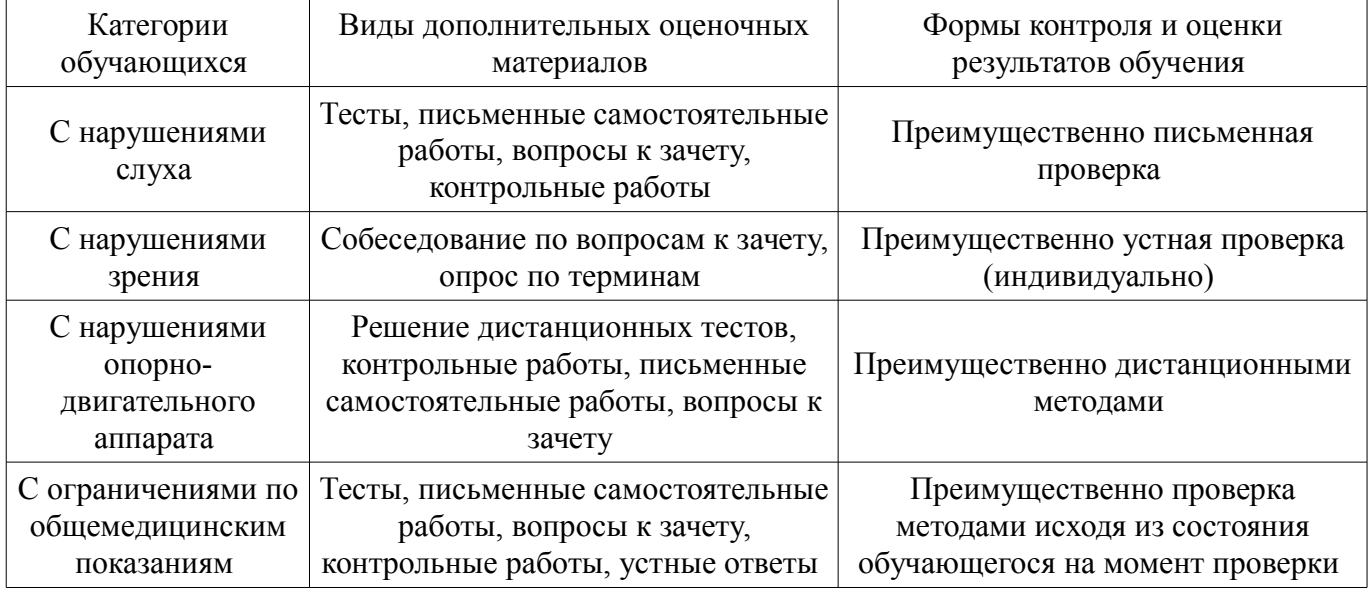

#### **14.3. Методические рекомендации по оценочным материалам для лиц с ограниченными возможностями здоровья и инвалидов**

Для лиц с ограниченными возможностями здоровья и инвалидов предусматривается доступная форма предоставления заданий оценочных средств, а именно:

- в печатной форме;
- в печатной форме с увеличенным шрифтом;
- в форме электронного документа;
- методом чтения ассистентом задания вслух;
- предоставление задания с использованием сурдоперевода.

Лицам с ограниченными возможностями здоровья и инвалидам увеличивается время на подготовку ответов на контрольные вопросы. Для таких обучающихся предусматривается доступная форма предоставления ответов на задания, а именно:

- письменно на бумаге;
- набор ответов на компьютере;
- набор ответов с использованием услуг ассистента;
- представление ответов устно.

Процедура оценивания результатов обучения лиц с ограниченными возможностями здоро-

# $41606$  and  $18$

вья и инвалидов по дисциплине предусматривает предоставление информации в формах, адаптированных к ограничениям их здоровья и восприятия информации:

## **Для лиц с нарушениями зрения:**

- в форме электронного документа;
- в печатной форме увеличенным шрифтом.

# **Для лиц с нарушениями слуха:**

- в форме электронного документа;
- в печатной форме.

## **Для лиц с нарушениями опорно-двигательного аппарата:**

- в форме электронного документа;
- в печатной форме.

При необходимости для лиц с ограниченными возможностями здоровья и инвалидов процедура оценивания результатов обучения может проводиться в несколько этапов.